**Exercice 1 (Tri par sélection 1)** Illustrer l'action du tri par sélection sur le tableau  $T = [17, 12, 25, 43, 16, 17, 34]$ .

Exercice 2 (Tri par sélection 2) Réécrire la fonction  $Triselectron$  du cours pour trier dans l'ordre décroissant et non dans l'ordre croissant.

**Exercice 3 (Tri par insertion 1)** Illustrer l'action du tri par insertion sur le tableau  $T = [31, 41, 59, 26, 41, 58, 26]$ .

**Exercice 4 (Tri par insertion2)** On considere l'algorithme suivant où le paramètre  $T$  est un tableau :

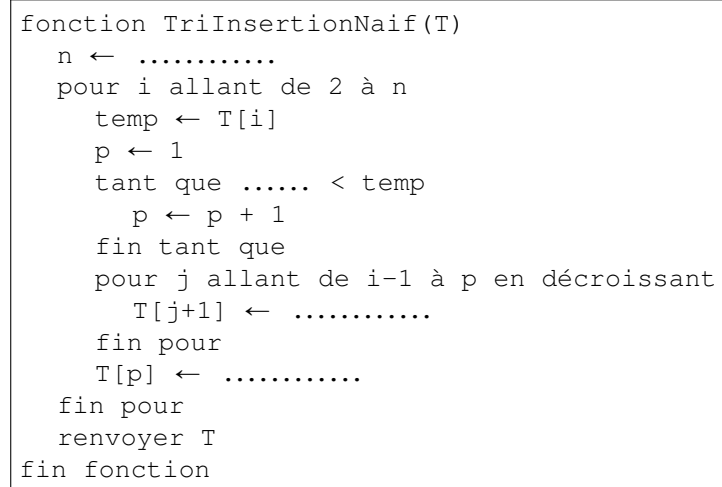

- 1. Expliquer en quoi cet algorithme effectue un tri par insertion.
- 2. A quoi correspondent les variables i et p dans le cadre du tableau T? Placer ces deux variables sur le schema ci-dessous : ´

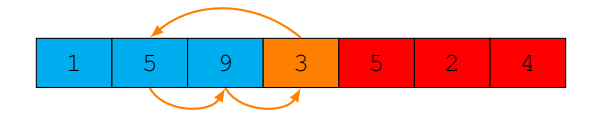

- 3. Déterminer la complexité de cet algorithme.
- 4. A quoi est dû le fait que cet algorithme est moins bon que celui vu en cours ?

Exercice 5 (Tri par insertion 3) Réécrire la fonction  $TriInsertion$  du cours pour trier un tableau dans l'ordre décroissant et non dans l'ordre croissant.

Exercice 6 (Tri par permutation ou « tri à bulles ») On considère l'algorithme suivant :

```
1 fonction tri permutation(tab)
2 \t n \leftarrow longueur de T
3 pour i allant de 1 à n
4 pour j allant de 1 à n-1
5 \text{si } \tanh[j] > \tanh[j+1]6 échanger tab[j] et tab[j+1]
7 renvoyer tab
8 fin fonction
```
- 1. Exécuter cet algorithme à la main pour  $\tanh$  lab valant [9,5,1,3,5,2,4]. Quelle est la structure du tableau  $\tanh$  à la  $4<sup>ème</sup>$  étape?
- 2. Comment le tri est-il effectué ? Quel est l'intérêt de la ligne 3 ?
- 3. Combien de comparaison sont effectuées au cours de cet algorithme?
- 4. Que se passe-t-il si on remplace la ligne 4 par l'instruction : pour j allant de n-1 à 1 en décroissant?
- <span id="page-0-0"></span>5. Que se passe-t-il si on remplace la ligne 4 par l'instruction : pour j allant de 1 à n-i-1?